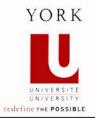

### **Mixing Static and Non-Static Features**

**Ahmed Sabbir Arif** 

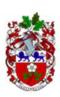

#### **Invocation Counter**

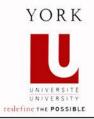

 We incorporate an invocation counter when we want to keep count of the number of times a method in a class in invoked.

#### o Why?

- How popular the method is?
- The cost of the method?

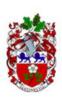

## **Example**

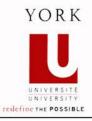

- o Lets assume, we want to keep track of the number of times getArea method is used.
- O Attribute section:

```
1 private static int count = 0;
```

o To the body of getArea:

```
1 Rectangle.count++;
```

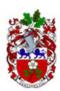

# Example, cont.

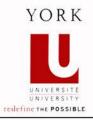

#### o An accessor:

```
1 public static int getCount()
2 {
3   return Rectangle.count;
4 }
```

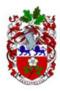

## **Serial Number on Objects**

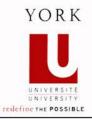

#### o Two parts:

- 1. Similar to the invocation count,
- 2. Stamping the generated serial number on the instance.

#### o Two attributes:

```
1 private static int count = 0;
2 private int number;
```

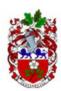

## Serial Number on Objects, cont.

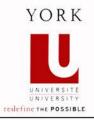

```
1 public Rectangle(int width, int height)
2 {
3    this.setWidth(width);
4    this.setHeight(height);
5    Rectangle.count++;
6    this.setNumber(Rectangle.count);
7 }
```

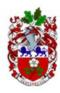

# Maintaining a Singleton

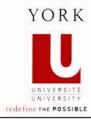

#### o A method:

```
1 public static ClassName getInstance()
1 private static ClassName instance = new ClassName(...);
1 public static ClassName getInstance()
2 {
3   return ClassName.instance;
4 }
```

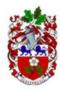

# Maintaining a Singleton, cont.

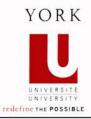

```
1 private static Rectangle instance = new Rectangle();
1 public static Rectangle getInstance()
2 {
3   return Rectangle.instance;
4 }
```

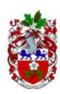

## Maintaining a Singleton, cont.

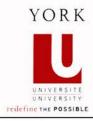

```
1 private static Rectangle instance = null;
1 public static Rectangle getInstance()
2 {
3    if (Rectangle.instance == null)
4    {
5      Rectangle.instance = new Rectangle();
6    }
7    return Rectangle.instance;
8  }
```

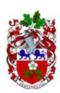

#### **One Instance Per State**

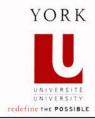

- To ensure, we have one instance of a class for every possible combination attribute values.
  - Singleton for every state.

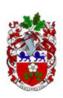

#### **An Example**

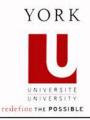

```
1 String s1 = "York";
2 String s2 = "York";
3 output.println(s1.equals(s2) + " - " + (s1 == s2));
```

- o The output is: true true
- o The String objects s1 and s2 are not different objects residing at different addresses in memory!
- Compiler does this (for string literals only) to save memory.

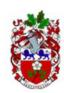

#### **How to Enforce?**

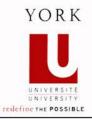

- o *Private* constructors (like singleton):
  - Prevents clients from controlling instantiation.
- o Private mutators (becomes immutable):
  - Prevents clients from changing the state (later).

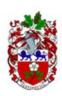

# getInstance Method

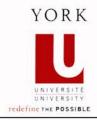

- o For singleton we provided a *static* method, i.e. getInstance.
- Here, we will allow clients to pass arguments to it to specify the desired state for the requested instance.
  - return if the desired state has been created.
  - otherwise, create using a private constructor, store, and then return.

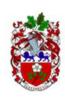

### **Storing the Instances**

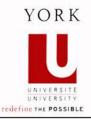

#### o The attribute to store the instances has to be

- Static, and
- Able to hold many instances (many states).
- Therefore, a collection, i.e. Map.

java.util

Interface Map<K,V>

#### Type Parameters:

- K the type of keys maintained by this map (represents the state)
- v the type of mapped values (represents the instance that has that state)

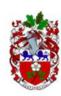

#### Rectangle Example

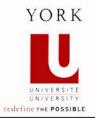

o We want a Rectangle class that allows only one instance for a given width and height.

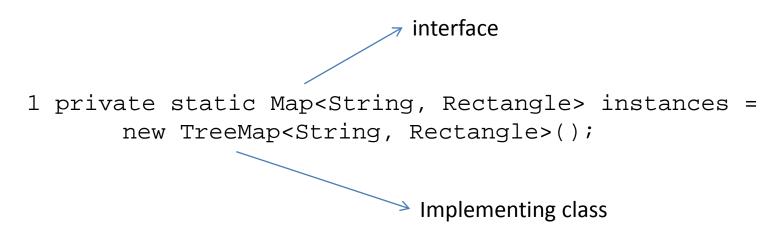

- The map is empty.
- Now, make the constructors and the mutators.

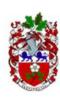

#### Rectangle Example, cont.

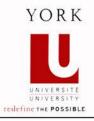

# A function that stores in the map: a unique key that identifies the state.

```
1 public static Rectangle getInstance(int width, int
height)
2
     String key = width + "-" + height;
     Rectangle instance = Rectangle.instances.get(key);
5
     if (instance == null)
6
       instance = new Rectangle(width, height);
       Rectangle.instances.put(key, instance);
10
     return instance;
```

## **Avoiding Code Duplication**

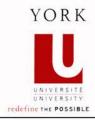

#### o Three different techniques:

- 1. Constructor chaining
- 2. Delegation to mutators
- 3. Delegation to accessors

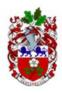

## **Immutable Objects**

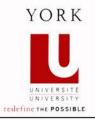

- It is an object whose state cannot be modified after it is created.
  - String, Double, Integer
- No public mutators

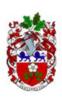

# **Hash Code Examples**

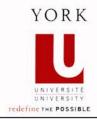

| Object                  | Hash Code |
|-------------------------|-----------|
| Point p1 = new Point(); | 1         |
| Point p2 = new Point(); | 12        |

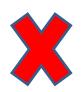

| Object                  | Hash Code |
|-------------------------|-----------|
| Point p1 = new Point(); | 1         |
| Point p2 = new Point(); | 1         |

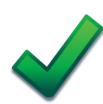

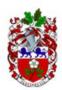

# **Hash Code Examples**

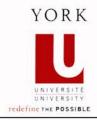

| Object                     | Hash Code |
|----------------------------|-----------|
| Point p1 = new Point(1,2); | 1         |
| Point p2 = new Point(1,1); | 12        |

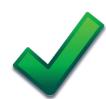

| Object                     | Hash Code |
|----------------------------|-----------|
| Point p1 = new Point(1,2); | 1         |
| Point p2 = new Point(1,1); | 1         |

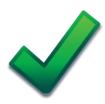

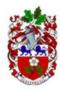